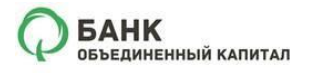

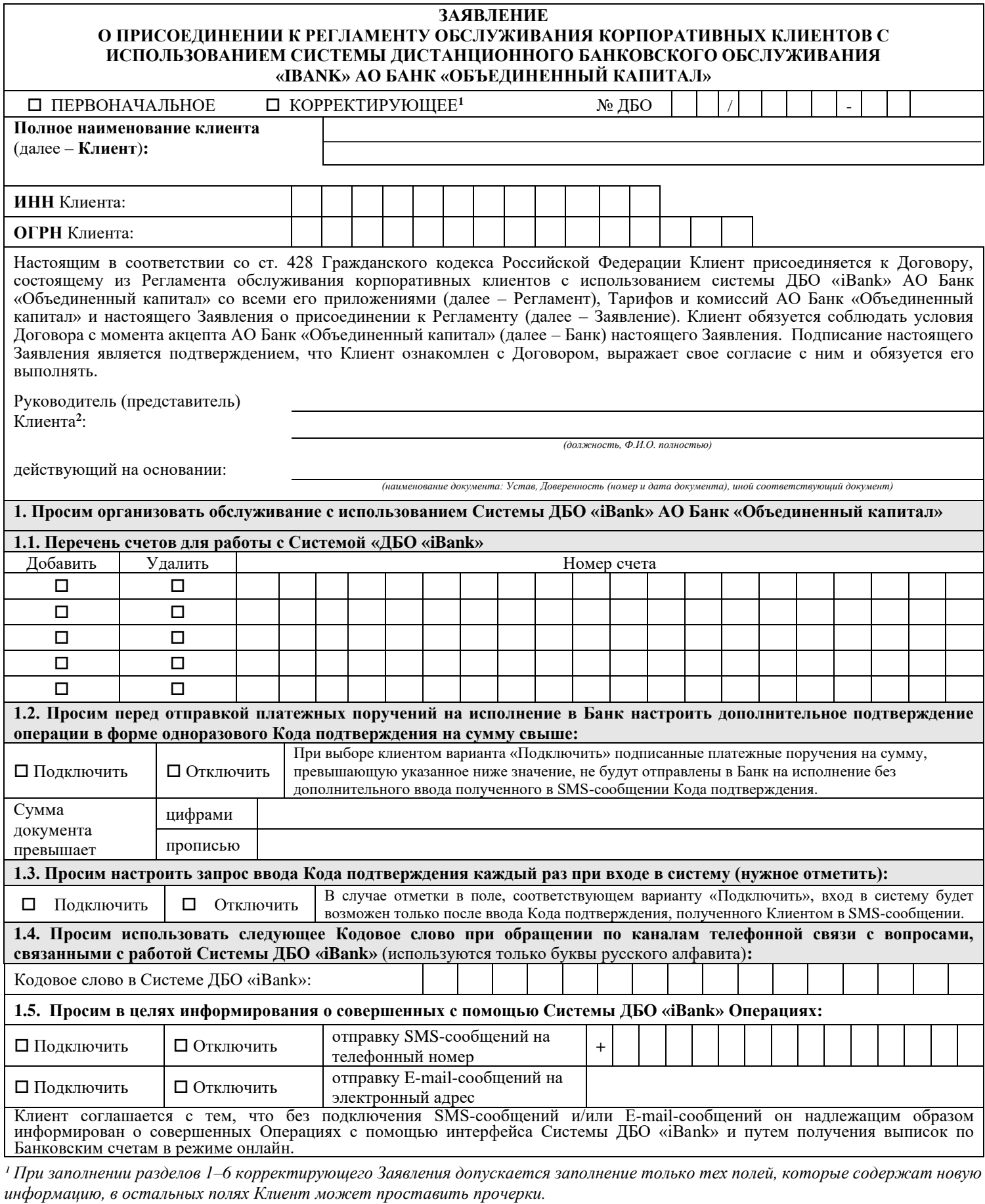

*² Заявление подписывается Руководителем Клиента либо представителем Клиента по доверенности.*

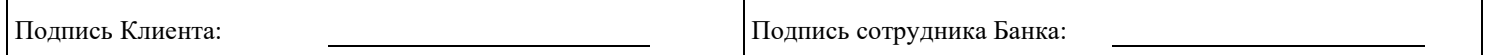

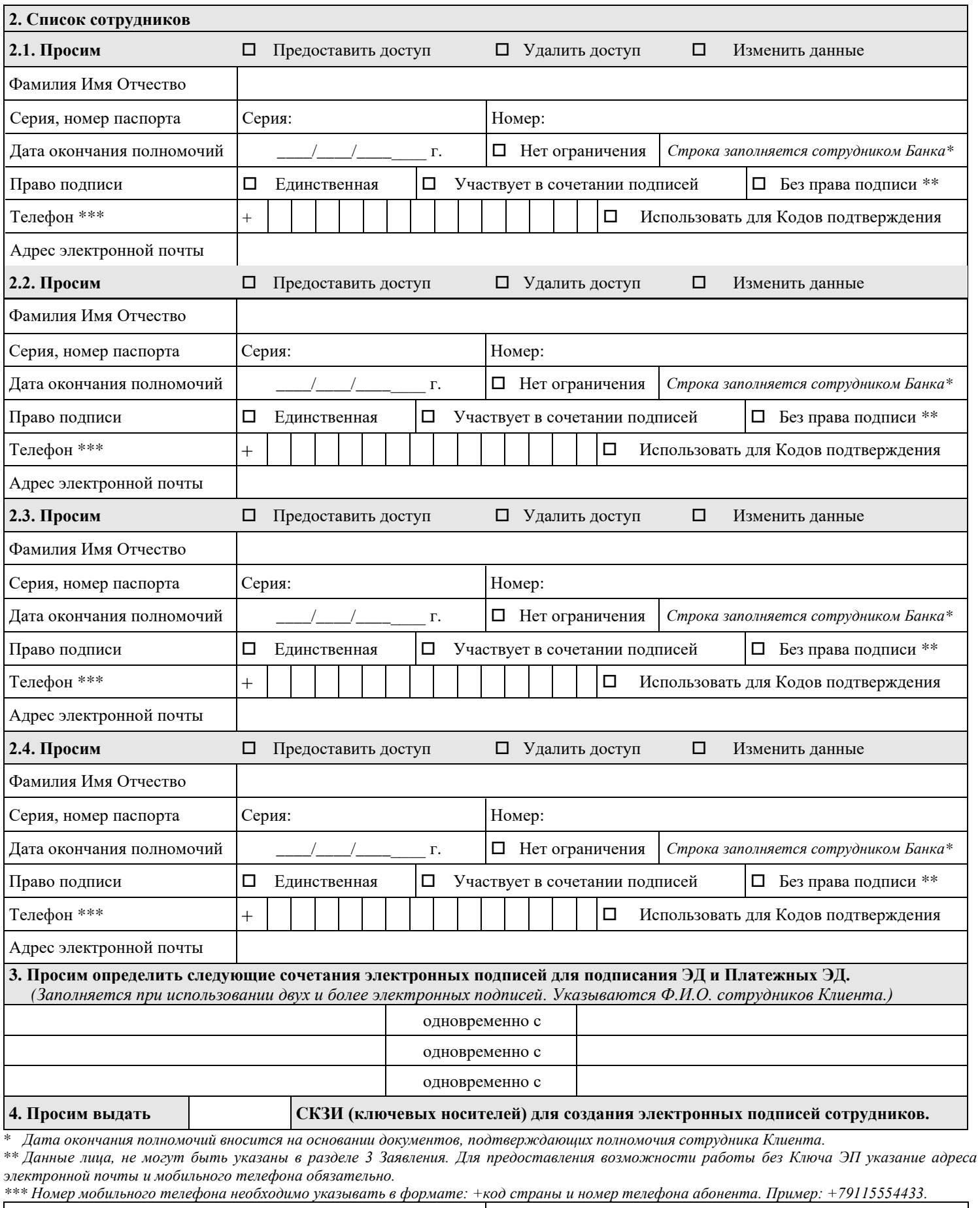

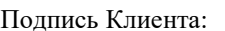

Подпись сотрудника Банка:

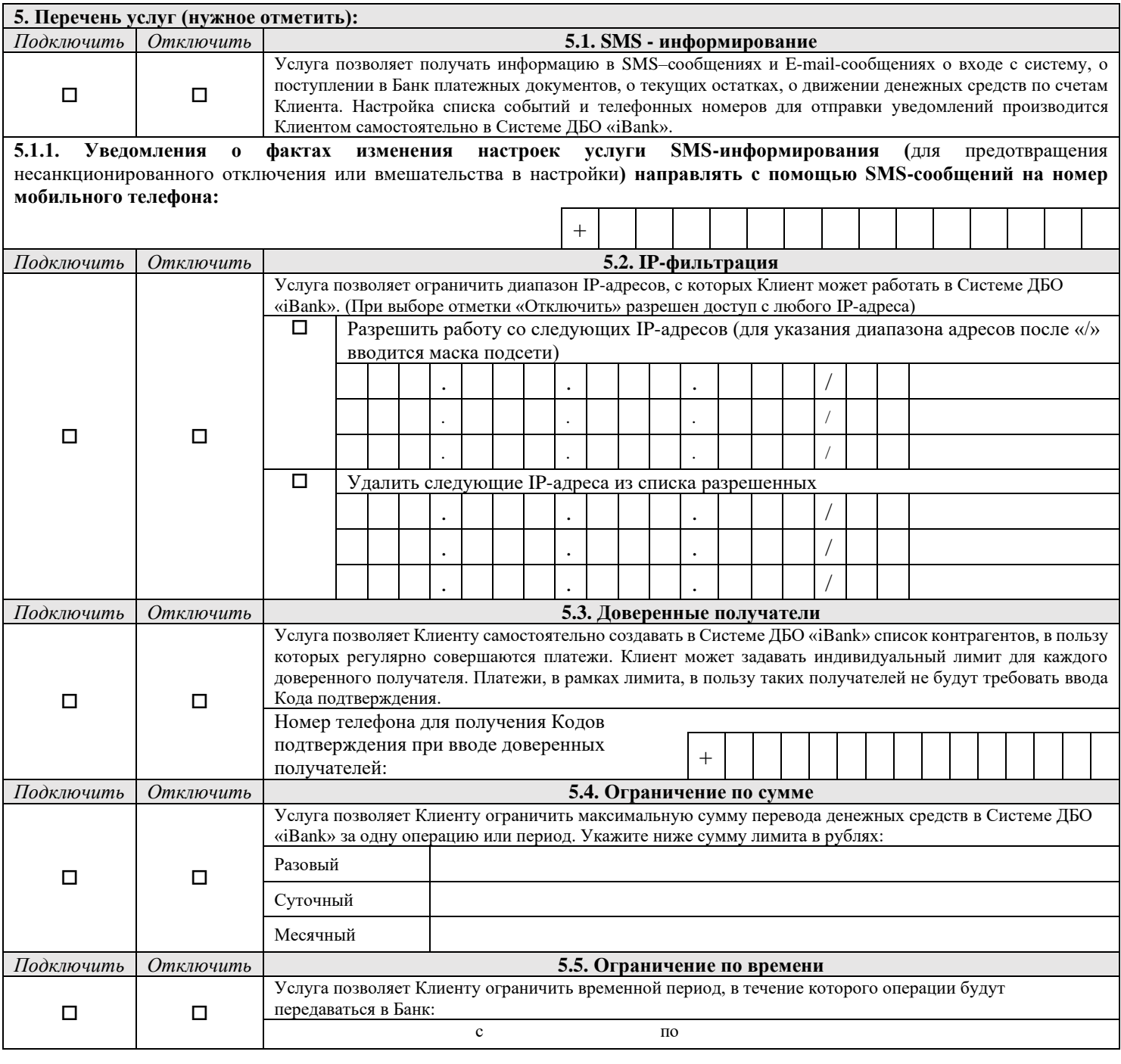

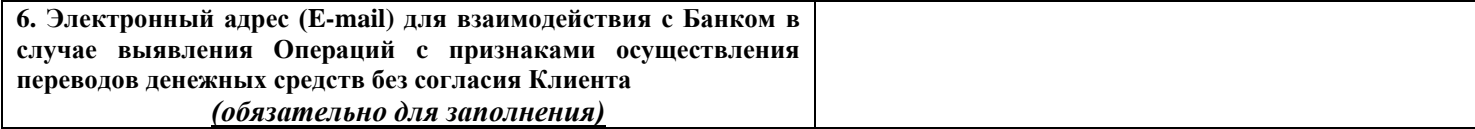

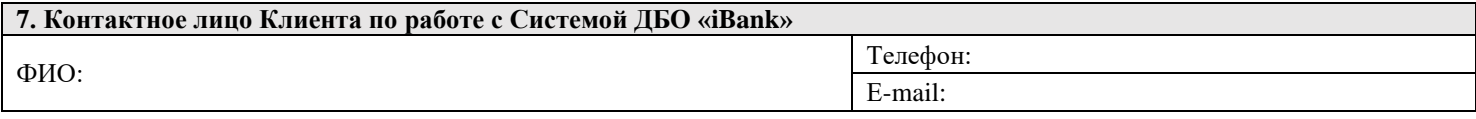

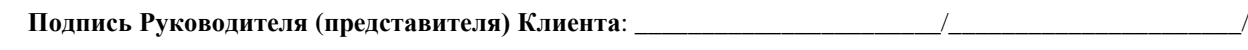

М.П.

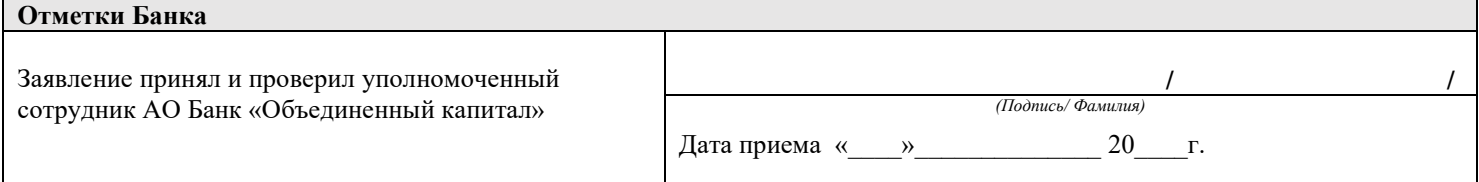